# Asterisk By Example ...doing useful VoIP things

Jonny Martin [jonny@jonnynet.net](mailto:jonny@jonnynet.net)

# Introduction

- Quick Overview of Asterisk
- A look at TrixBox, an Asterisk based 'pretty' PABX
- Basic configuration
- 'Advanced' Configuration
- Examples

# What is Asterisk

- Asterisk, *The* Open Source PBX. [www.asterisk.org](http://www.asterisk.org)
- A complete PBX in software
- Runs on virtually any OS
- Support for most VoIP protocols
- Most full-featured PBX features already built in
	- MOH, conferencing, queues, voicemail, IVR...
- Supports many different hardware telephony cards

# Asterisk Documentation

- There's lots of info all over the place, some of it contrary though
- [www.voip-info.org](http://www.voip-info.org)
	- Lots of really good information, lots of plain wrong information too!
	- Defacto documentation store at this stage
- [www.asterisk.org](http://www.asterisk.org)
- [www.digium.org](http://www.digium.org)  hardware cards
- Asterisk CLI !

# Asterisk Versions

- Three versions currently in popular use:
	- 1.0 becoming obsolete rapidly, but it's good and stable
	- 1.2 the current release of choice for most, stable
	- 1.4 all the new features in here, still a few bugs

# Asterisk File Locations (debian)

- /etc/asterisk/ Asterisk configuration files
- /var/lib/asterisk/ contains the astdb, firmware and keys
- /usr/share/asterisk/sounds in built asterisk sound prompts
- /var/spool/asterisk/ temporary files and voicemail files
- /var/log/asterisk/ Asterisk log files
- /var/log/asterisk/cdr-csv/ Asterisk call detail records

# How Asterisk Works, in one slide or less :)

- Asterisk is a hybrid TDM and packet voice PBX
- Interfaces any piece of telephony hardware or software to any application
- Prime components: channels and extensions.conf the Asterisk dial plan
- Channels can be many different technologies SIP, IAX, H323, skinny, Zaptel, and others as they are created
- extensions.conf is basically a programming language controlling the flow of calls
- Applications do the work answer a channel, ring a channel, voicemail, etc.

- [www.trixbox.org](http://www.trixbox.org)
- Asterisk PBX up and running in one hour
- The PBX formally known as Asterisk@Home
- Latest version = 2.0, based on Asterisk 1.2
- Full featured PBX system including all the regulars:
	- Voicemail, conferencing, call forwarding, extensions
- Provides web based interface, which in turn drives Asterisk configuration files

- Ties together several applications:
	- freePBX the web interface configurator
	- A2Billing call reporting
	- Flash Operator Panel (FOP) telephone status panel
	- Munin host monitoring
	- Several Others

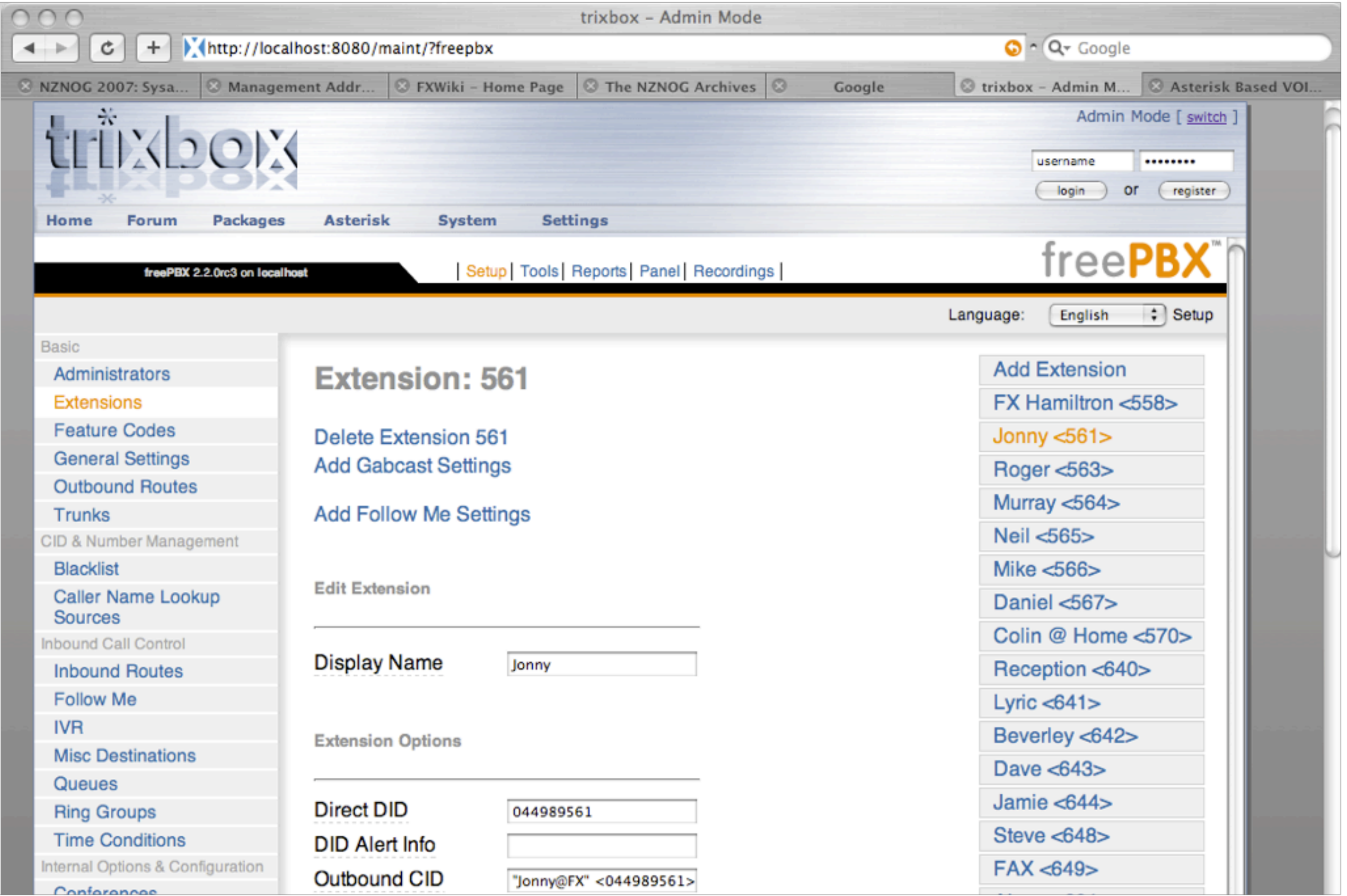

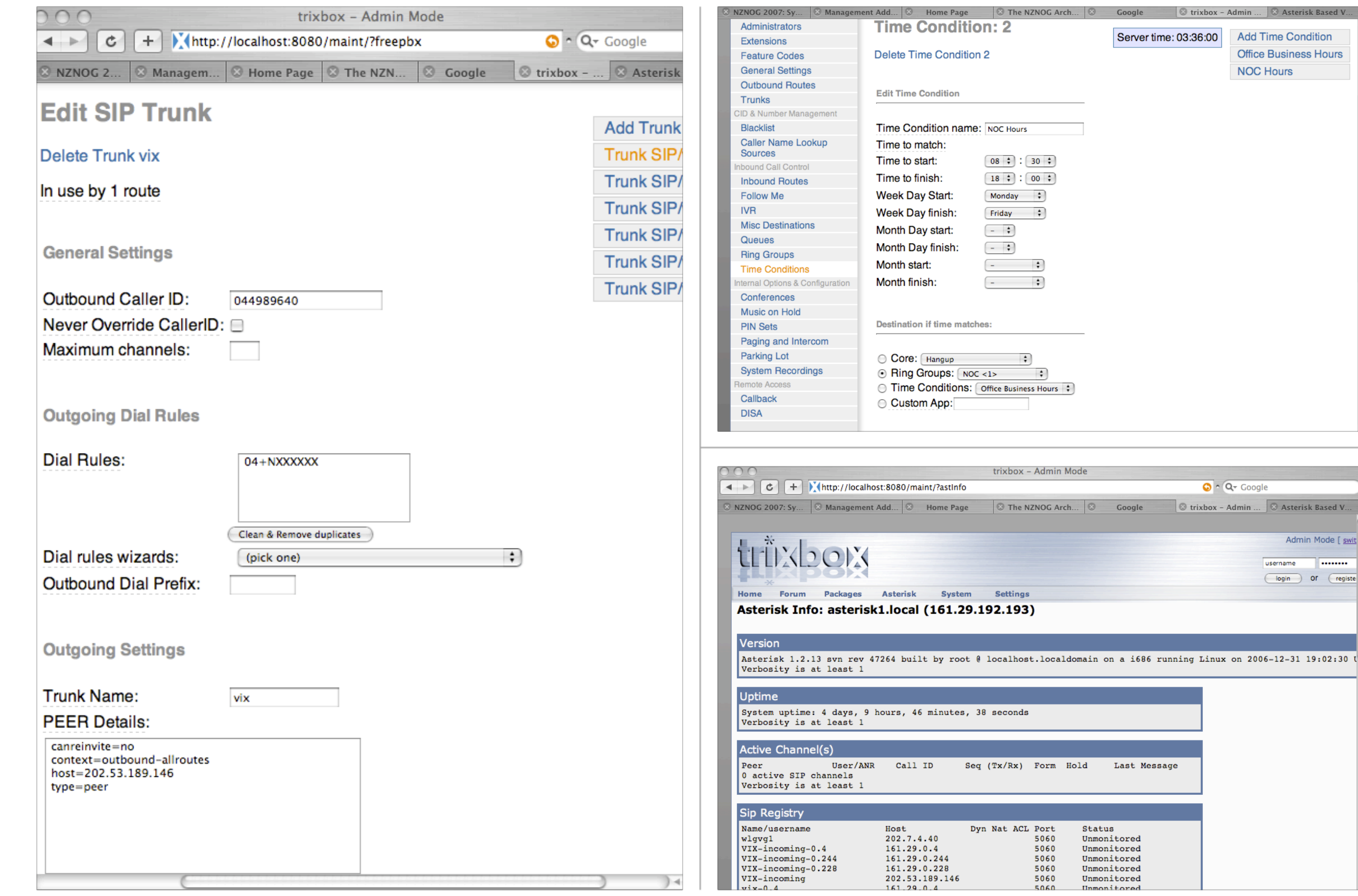

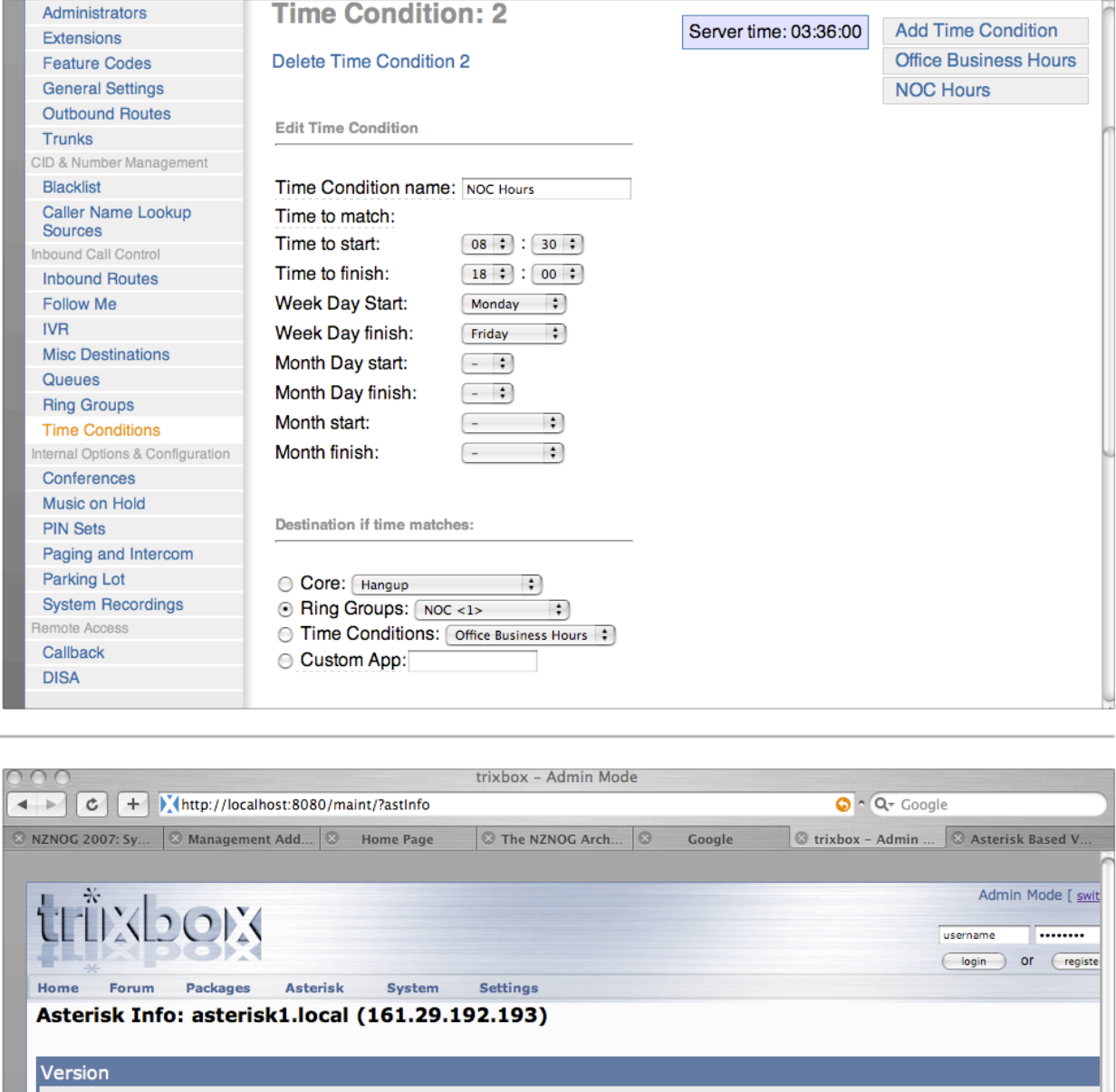

Last Message

Status

Unmonitored

Unmonitored

Unmonitored

Unmonitored

Unmonitored

5060

5060

5060

5060

5060

5060

 $\odot$  trixbox

- Admin ... & Asterisk Based

- Behaves the way the developers envisage a 'PBX System' operating
	- Sometimes different to what you would expect
	- Trade off between roll your own and pre-packaged
- Can easily customise the dial plan If you know what you are doing!
- Many inputs are still in 'Asterisk Dial Plan Language'
- Good to know what's happening under the hood...

# Asterisk Configuration Details

- Text based configuration files
	- sip.conf
	- extensions.conf
	- voicemail.conf
	- agents.conf
	- queues.conf

#### sip.conf

#### **/etc/asterisk/sip.conf**

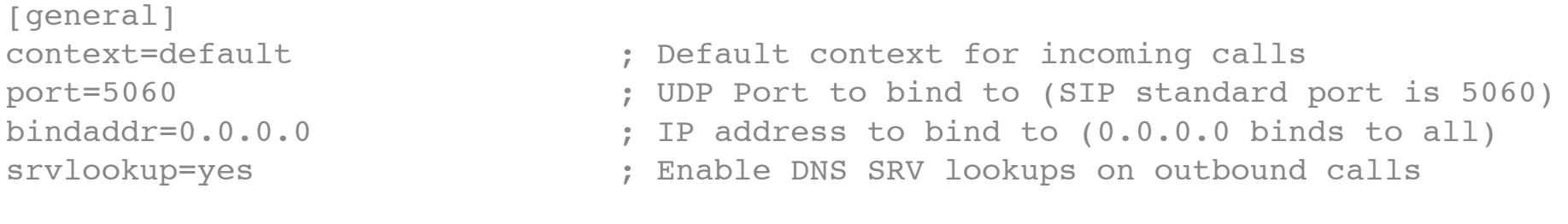

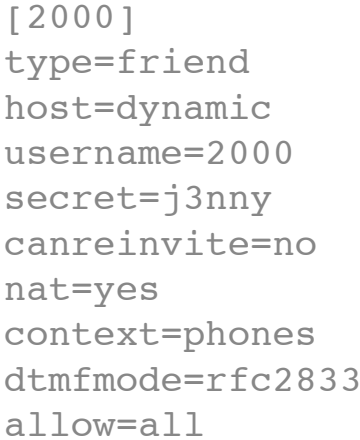

[pstn-gateway] type=friend disallow=all allow=alaw context=from-pstn-gateway host=pstn-gateway.jonnynet.net canreinvite=no dtmfmode=rfc2833 allow=all

; both send and receive calls from this peer ; this peer will register with us

; don't send SIP re-invites (ie. terminate rtp stream) ; always assume peer is behind a NAT ; send calls to 'phones' context ; set dtmf relay mode allow=all ; allow all codecs

### extensions.conf

#### **/etc/asterisk/extensions.conf**

[general] static=yes ; default values for changes to this file writeprotect=no ; by the Asterisk CLI

[globals] ; variables go here

[default] ; default context

```
[phones]
; context for our phones
exten => 2000, 1, Dial(SIP/2000)
exten \Rightarrow 2000, 2, Voicemail(u2000)
ext{en} => 500, 1, Answer()
exten => 500,2,Playback(demo-echotest) ; Let them know what's going on
exten => 500,3, Echo ; Do the echo test
exten => 500,4, Playback(demo-echodone) ; Let them know it's over
exten \Rightarrow 500, 5, Hangup
exten => 1.,1,Dial(SIP/${EXTEN:1}@pstn-qateway) ; match anything and send to wlg-qateway
exten \Rightarrow 1., 2, Hangup
[from-pstn-gateway]
; context for calls coming from wlg-gateway
exten => 4989560,1,GoTo(phones,2000,1)
exten => .,1,Congestion() \qquad \qquad ; everyone else gets congestion
```
# voicemail.conf

**/etc/asterisk/voicemail.conf**

```
[general]
format=wav49|gsm|wav
serveremail=voicemail@jonnynet.net
mailcmd=/usr/sbin/sendmail -t
attach=yes
maxmsg=100
maxmessage=180
skipms=3000
maxsilence=10
silencethreshold=128
maxlogins=3
```

```
emailbody=Dear ${VM_NAME}:\n\n\tjust wanted to let you know you were just left a
 ${VM_DUR} long message (number ${VM_MSGNUM})\nin mailbox ${VM_MAILBOX} from ${V
M_CALLERID}, on ${VM_DATE}, so you might\nwant to check it when you get a chance
. Thanks!\n\n\t\t\t\t--Asterisk\n
emaildateformat=%A, %B %d, %Y at %r
```
[default] ; all our mailboxes here  $2000 \Rightarrow 1234,$  Jonny, jonny@jonnynet.net

# Dial Plan - Contexts

- extensions.conf split into sections called contexts
- [context-name]
- contexts isolated from one another can have the same extension in multiple contexts
- Calls from a channel land in the context specified by that channel,
- Calls land in default context if nothing is specified
- Be careful with what is in the default context it is easy to give access to more than is intended

# Dial Plan - Extensions

- One or more extensions in each context
- An extension is followed by an incoming call or digits dialled on a channel
	- exten => name, priority, application()
	- exten = > 2000, 1, Dial(SIP/2000)
- Priorities are numbered and followed sequentially from '1'
	- Asterisk will stop processing an extension if you skip a priority
- Each priority executes one specific application

# Dial Plan - 'n' priority

• Asterisk 1.2 onwards understands the 'n' priority

 $exten \Rightarrow 2000, 1, First Application()$ exten => 2000,n,NextApplication() exten => 2000,n(priority\_label),AnotherApplication()

- Saves renumbering your extensions if you add/remove a priority
- labels can make dial plan more readable, particularly when branching using gotos.

# Dial Plan - Variables

- Three types of variables available in the dial plan
- Global
	- Set in the [globals] section of extensions.conf
- Channel
	- Variables set automatically, andusing the set command on a per channel basis
- A number of pre-defined channel variables e.g. \${EXTEN}

# Dial Plan - Variables

• Some of the pre-defined channel variables:

\${CALLERID} \${CALLERIDNAME} \${CALLERIDNUM} \${CHANNEL} \${CONTEXT} \${EXTEN} \${SIPUSERAGENT}

# Dial Plan - Extension Matching

- exten => \_04NXXXXXX,1,SomeApplication()
- exten  $\Rightarrow$  \_.,1,SomeApplication()
	- \_ denotes a pattern matching extension
	- N matches any number from 2 through 9
	- X matches any single digit
	- . matches one or more of any digit
	- [2-6] matches any of 2,3,4,5,6

# agents.conf

- Users can log in as an Agent
- Maps current extension to that users Agent
- Agent can then be logged into queues
- Agents can log in / out at will, follow-me functionality
- Agents functionality still quite buggy best not to use for anything complex

### agents.conf

**/etc/asterisk/agents.conf**

[general] ; Define whether callbacklogins should be stored in astdb for persistence persistentagents=yes [agents] ;autologoff=15 ; time (s) before agent auto logoff if no answer ;ackcall=no wrapuptime=1000 ;musiconhold => default ;updatecdr=no ; Enable recording calls addressed to agents. It's turned off by default. recordagentcalls=yes ;recordformat=gsm ; This section contains the agent definitions, in the form: ; agent => agentid,agentpassword,name group=1 ; Junior NOC staff  $agent$  =>  $600, 1234,$ Lilly

group=2 ; Senior NOC staff agent  $\Rightarrow$  610, 1234, Steve

### queues.conf

- Reasonable queuing support within Asterisk
- Queues can have static or dynamic members
- Members can be channels, or Agents
- Automatic distribution of calls based on queue strategy

#### queues.conf

**/etc/asterisk/queues.conf**

```
[general]
; Store each dynamic agent in each queue in the astdb for persistence
persistentmembers = yes
; Note that a timeout to fail out of a queue may be passed as part of
; an application call from extensions.conf:
; Queue(queuename|[options]|[optionalurl]|[announceoverride]|[timeout])
; example: Queue(dave|t|||45)
[noc]
musiconhold = default
strategy = ringall ; ringall, roundrobin, leastrecent, fewest calls, random, rrmemory
servicelevel = 30 ; SLA setting (s). stats for calls answered in this time
timeout=15 ; How long the phone rings before it's considered a timeout
retry=0 ; How long do we wait before trying all the members again?
; Weight of queue - when compared to other queues, higher weights get preference
weight=2
wrapuptime=5 ; how long before sending agent another call
maxlen = 0 ; of queue, 0 for no maximum
; How often to announce queue position and/or estimated holdtime to caller (0=off)
announce-frequency = 0
;announce-holdtime = yes|no|once
;announce-round-seconds = 10
; How often to make any periodic announcement (see periodic-announce)
;periodic-announce-frequency=60
```
#### queues.conf

```
/etc/asterisk/queues.conf ...ctd
monitor-format = wav
monitor-join = yes ; join both monitor files (sides of call) together
joinempty = no
leavewhenempty = yes
reportholdtime = no ; report caller hold time to member when answered
memberdelay = 0 ; delay before connecting member too caller
; Static NOC members
; member => technology/dialstring,penalty
member \Rightarrow Agent/600, 1
member \Rightarrow Agent/610,2
```
#### **/etc/asterisk/extensions.conf**

```
; Log Agent in
; Asks the agent to login to the system with callback. 
; AgentCallbackLogin([AgentNo|][Options|][exten]@context)
exten => *0,1,AgentCallbackLogin(${CALLERID(NUM)}@default)
```
### Queues Example

**; Using Agents ; agent login to helpdesk queue exten => \*4,1,Answer() exten => \*4,n,AddQueueMember(noc|Agent/\${CALLERID(NUM)}) exten => \*4,n,AgentCallbackLogin(\${CALLERID(NUM)}||q\${CALLERID(NUM)}@sip)**  $ext{er}$   $\Rightarrow$   $*4, n,$  Hangup() **; agent logout from noc queue ; note # is sent through by as a %23 in some sip headers ; so may need to repeat with exten => %23 exten => #4,1,Answer() ; send trigger to flash panel exten => #4,n,System(/usr/sbin/asterisk -rx "agent logoff Agent/\${CALLERID(NUM)}") exten => #4,n,RemoveQueueMember(noc|Agent/\${CALLERID(NUM)}) exten => #4,n,Playback(agent-loggedoff) exten => #4,n,Hangup ; Or ; Using dynamic login of channel instead of agents, doesn't send triggers to flash panel exten => \*4,1,Answer()** exten =>  $*4, n,$ AddQueueMember(noc | \${CALLERID(NUM) }) **exten => \*4,n,Playback(logged-in)**  $ext{er}$   $\Rightarrow$   $*4$ , n, Hangup() **exten => #4,n,RemoveQueueMember(noc|\${CALLERID(NUM)}) exten => #4,n,Playback(agent-loggedoff)**

**exten => #4,n,Hangup**

# 'Advanced' Configuration

- dial plan macros
- Asterisk DB
- Festival text to speech engine
- Flash Operator Panel (FOP)
- Asterisk Gateway Interface (AGI) Scripts

# Dial Plan Macros

- Avoids repetition in the dial plan
- Akin to building a function in the dial plan
- Useful for building standard phone dialing logic
- Uses extra specific channel variables:

\${ARGn}: The nth argument passed to the macro \${MACRO\_CONTEXT}: Context of the extension that triggered this macro \${MACRO\_EXTEN}: The extension that triggered this macro \${MACRO\_PRIORITY}: The priority in the extension where this macro was triggered

#### Dial Plan Macros

```
[macro-stdexten]
```

```
;
; Standard extension macro:
   ; ${ARG1} - Extension (we could have used ${MACRO_EXTEN} here as well
   ; ${ARG2} - Device(s) to ring
;
; ring the interface for 20sec max
exten => s,1,Dial(${ARG2},20) 
; jump based on status (NOANSWER,BUSY,CHANUNAVAIL,CONGESTION,ANSWER)
exten => s,2,Goto(s-${DIALSTATUS},1) 
exten => s-NOANSWER,1,Voicemail(u${ARG1}) ; If unavailable, send to voicemail
exten => s-NOANSWER,2,Goto(default,s,1) ; If they press #, return to start
exten => s-BUSY,1,Voicemail(b${ARG1}) ; If busy, send to voicemail w/ busy announce
exten => s-BUSY,2,Goto(default,s,1) ; If they press #, return to start
exten => s-, 1, Goto(s-NOANSWER, 1) ; Treat anything else as no answer
exten => a,1,VoicemailMain(${ARG1}) ; If they press *, send the user into VoicemailMain
```
# Asterisk Database

- astdb simple database forms part of Asterisk
- Dial plan and CLI can insert and remove data
- Data stored in a file, so is retained across Asterisk reloads and server reboots
- Data stored in groupings of families containing keys
	- exten => s,1,Set(DB(family/key)=\${some\_variable})
	- exten => s,1,Set(DB(system/nightmode\_on)=1)

#### Asterisk Database

```
; start counting and store count progress in astdb (Asterisk 1.2)
exten => 510,1,Set(COUNT=${DB(test/count)}) 
exten => 510,2,SayNumber(${COUNT}) 
exten => 510,3,SetVar(COUNT=$[${COUNT} + 1] 
exten => 510,4,Set(DB(test/count)=${COUNT}) 
exten => 510,5,Goto(1) 
exten => 510,102,Set(DB(test/count)=1) 
exten => 510,103,Goto(1)
```
# Festival Text to Speech

- Installed as part of asterisk-addons
- Text to speech is a bit rough, but useable
- Easy to use once installed
- Useful for putting together quick IVRs

```
exten => 1,1,Festival('Record your message now')
exten => 1, n, Record(filename: alaw)
exten => 1,n,Festival('You recorded') 
exten => 1,n,Playback(filename)
exten => 1,n,Festival('message saved.') 
exten \Rightarrow 1, n, Goto(s, 1)
```
# AGI Scripts

- Asterisk Gateway Interface
- Dial plan can call Perl, Python, PHP scripts
- AGI script reads from STDIN to get information from Asterisk
- AGI script writes data to STDOUT to send information to Asterisk
- AGI script can write to STDERR to send debug information to the console
- Scripts stored in /usr/share/asterisk/agi-bin/ on Debian
- exten  $\Rightarrow$  520, 1, AGI(agi-script.agi)

# Flash Operator Panel

- Gives visual state of extensions and trunks
- PERL script runs on web server, Flash client in browser
- Not quite perfect, but pretty good
- Monitors Asterisk Manager interface for events
- Details at [www.asternic.org](http://www.asternic.org)
- Layout configuration text based tedious but flexible

Asterisk Flash Operator Panel

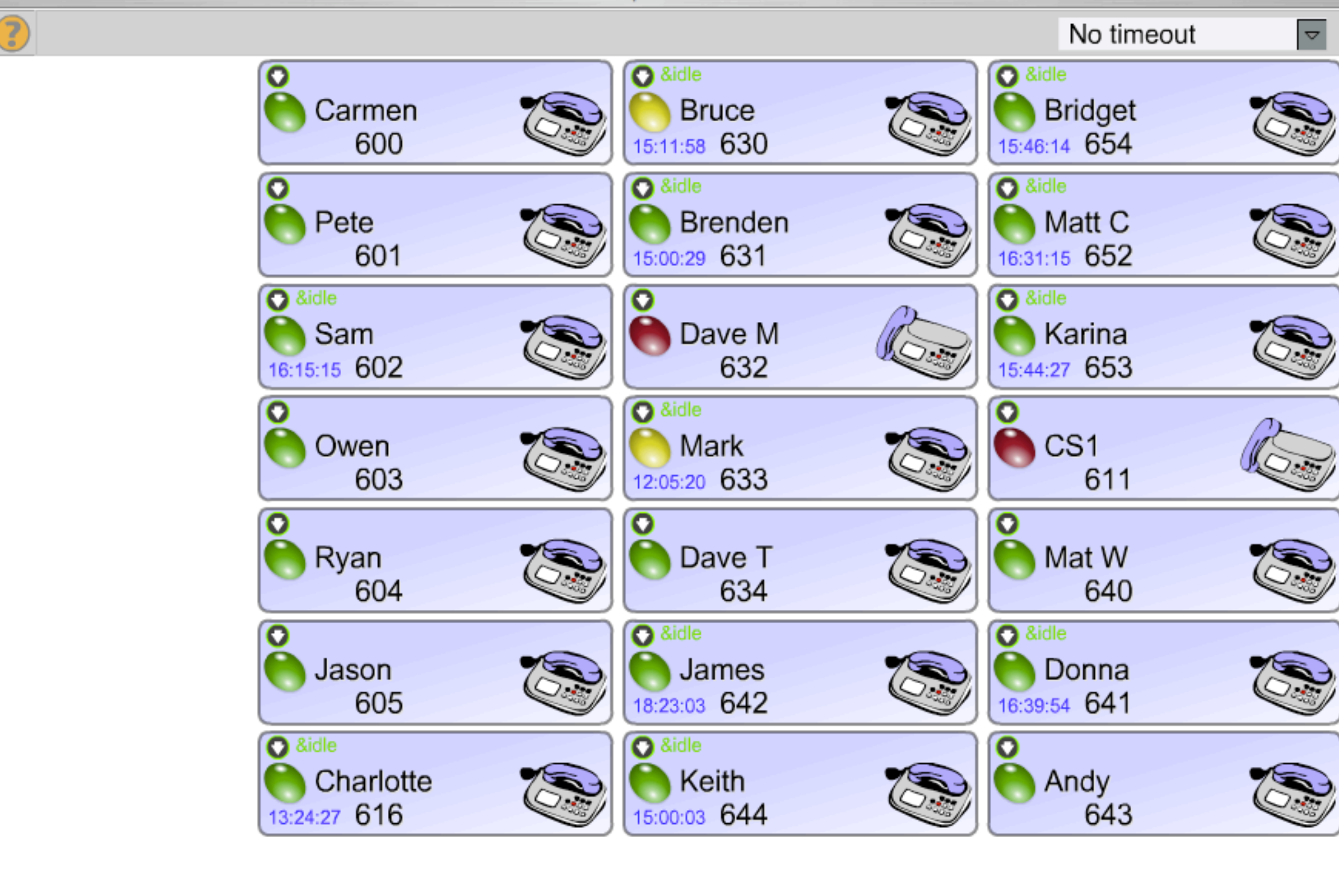

There were 2 errors opening the page. For more information, choose Activity from the Window menu.

#### Flash Operator Panel

**/usr/local/op\_panel/op\_buttons.cfg** [QUEUE/helpdesk] Position=1-5 Label="Helpdesk Queue" Extension=-1 ; transfers disabled at this stage Privacy=false

[QUEUE/noc] Position=6-7 Label="NOC Queue" Extension=-1 ; transfers disabled at this stage Privacy=false

[SIP/2000] Position=8 Label="Jonny Martin%0a 2000" Extension=-1 ;transfers disabled at this stage Context=sip Icon=1 Background=bg.jpg VocieMailExt=2000@default Privacy=false

#### Flash Operator Panel

**/usr/local/op\_panel/op\_server.cfg** [general] ; host or ip address of asterisk manager host=127.0.0.1 manager port=5038 ; user and secret for connecting to \* manager manager user=admin manager\_secret=supersecret

**/etc/asterisk/manager.conf** [general] enabled = yes port = 5038  $bindaddr = 127.0.0.1$ ;displayconnects = yes

; flash operator panel access [admin] secret = supersecret deny=0.0.0.0/0.0.0.0 permit=127.0.0.1/255.255.255.255 read = system,call,log,verbose,command,agent,user write = system,call,log,verbose,command,agent,user

#### Standard Extension Macro

```
[macro-new-stdext]
; variables passed to macro, and turned into channel variables
    ARG1 how long to initially ring (timer ring)
    ARG2 how long to ring on the divert portion (timer divert)
\frac{1}{l}; channel variables populated from db:
    ext dialstring
   divert dest
    divert on (0 or empty = no, anything else = yes)
    (eventually will be ring w, h, o (if ring w/h/o ext is true) for timer initial ring)
\frac{1}{l}; dial appropriate devices for timer ring
; if no answer, check divert_on
; if divert=yes, ring divert dest for timer divert, then VM if no answer
; if divert=no, go to VM
; varibalise arguments
exten => s, 1, Set(timer ring=${ARG1})
exten => s, n, Set(timer divert=${ARG2})
exten => s, n(dbvars), Set(ext dialstring=${DB(ext/${MACRO EXTEN}/ext dialstring)})
exten => s,n,Set(divert dest=${}_{5}{DB(ext/${}_{5}{MACRO EXTEN}/divert dest)})
exten => s,n,Set(divert_on=${DB(ext/${MACRO_EXTEN}/divert_on)})
```
#### Standard Extension Macro

```
; dial appropriate devices
exten => s, n(dial), Dial(s{ext_dialstring},s{timer_ring})
if divert on=false goto priority divert no, if true then go to priority divert yes
; asterisk throws up a warning here if divert on=null string.
; need to put in a null string check on divert on here.
exten => s,n,GotoIf($[${divert on}]?divert yes:divert no)
; we're not diverting...
exten => s,n(divert no),Voicemail(su${MACRO EXTEN})
exten \Rightarrow s, n, Hangup
; we're diverting... 
; set original callerid name and number, and diverting extension in chan vars
; then send call to divert-callout with a caller id of the diverting ext
exten => s,n(divert yes),Set(orig calling name=${CALLERID(name)})
exten => s, n, Set(orig_calling_num=${CALLERID(num)})
exten => s, n, Set(diverting ext=${MACRO EXTEN})
exten => s,n,Set(CALLERID(all)=${CALLERID(num)}diverted<${MACRO EXTEN}>)
exten => s,n,Goto(divert-callout,${divert_dest},1)
```
#### Standard Macro Extension

[globals]

STD GW STRING=Zap/g0 ; Zap/g0 is the standard one at this stage

STD\_TIMER\_RING=16 ; standard time to ring when an extension is dialled STD\_TIMER\_DIVERT=16 ; standard time to ring on diversion portion

[phones]

exten => 2000, 1, Macro(new-stdext, \${STD\_TIMER\_RING}, \${STD\_TIMER\_DIVERT}) exten => 2001, 1, Macro(new-stdext, \${STD\_TIMER\_RING}, \${STD\_TIMER\_DIVERT}) exten => 2002,1,Macro(new-stdext,\${STD\_TIMER\_RING},\${STD\_TIMER\_DIVERT})

# INOC-DBA integration

- INOC-DBA Inter NOC hotline service provided by PCH
- Need to contact an AS? Dial the ASN
- <http://www.pch.net/inoc-dba/>

# INOC-DBA Integration

**/etc/asterisk/sip.conf** [general] register => 9503\*561:supersecret[:jonny@inoc-dba.pch.net/](mailto:jonny@inoc-dba.pch.net)jonny-inoc

[inoc-dba] type=peer host=inoc-dba.pch.net username=jonny fromuser=9503\*561 secret=supersecret canreinvite=yes context=from-inoc-dba insecure=very nat=no

**/etc/asterisk/extensions.conf** ; This extension will ring SIP extension 100 for 40 seconds then hangup exten  $\Rightarrow$  jonny-inoc, 1, Dial(SIP/100, 40)  $exten$  => jonny-inoc, 2, Hangup

```
; This extension is for outgoing calls to inoc-dba
; 9 for an outside-inoc-dba-line
exten => 9.1, SetCIDName(Jonny Martin)
exten => _9.72, SetCIDNum(9503*561)
exten => 9.,3,Dial(SIP/${EXTEN:1}@inoc-dba)
exten \Rightarrow \frac{9}{4}, Congestion
exten \Rightarrow 9.,5, Hangup
```